## Come seguire una video-lezione :

Nel giorno e nell'ora corrispondenti a ciascuna lezione (non prima, non dopo) entrate nel corso della materia in classroom. Quindi:

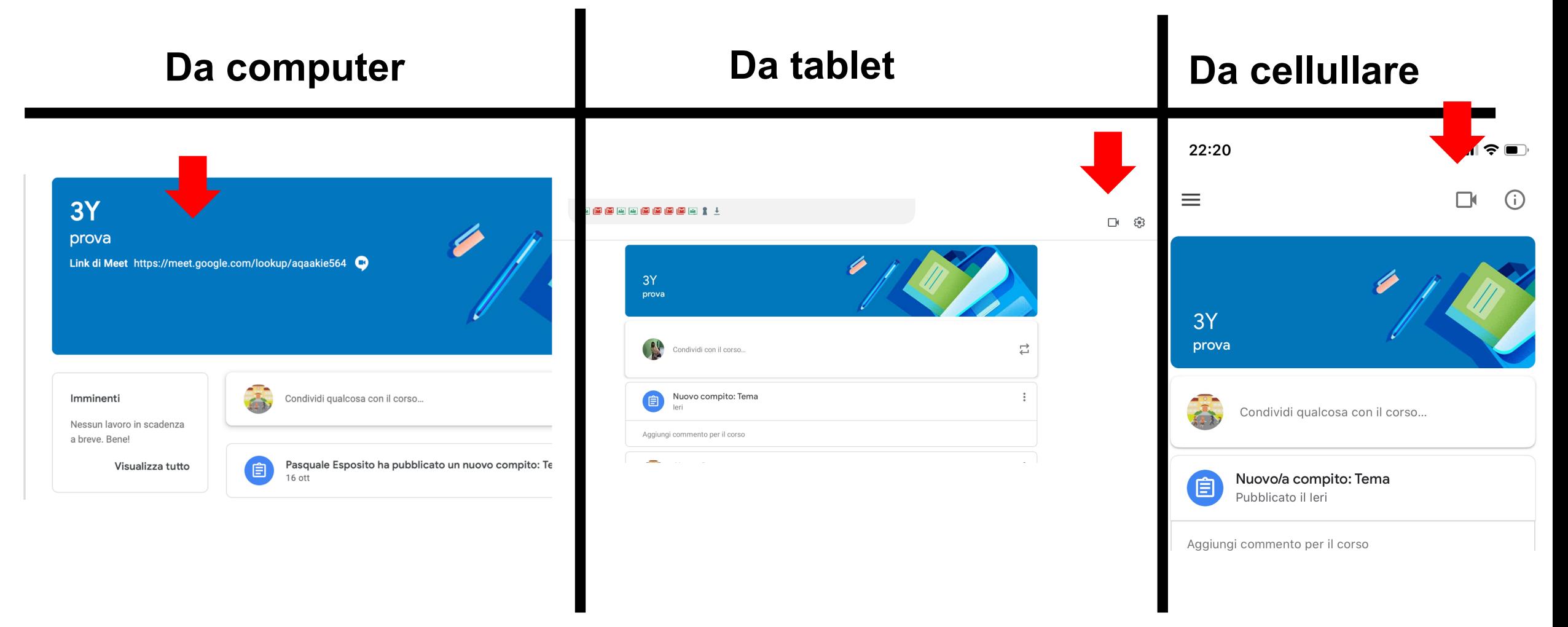